# Asterisk - Advanced Configuration

PacNOG5 VoIP Workshop Papeete, French Polynesia. June 2009

Jonny Martin - [jonny@jonnynet.net](mailto:jonny@jonnynet.net)

# Variable Expressions

- Variables used to
	- reduce configuration complexity
	- add clarity
	- provide additional dialplan logic
- Basic expressions allow us to perform basic mathematical calculations

```
exten \Rightarrow 501, 1, Set(Count=1)exten \Rightarrow 501,2, Set(Newcount=$[${Count}+1])
exten => 501,3,SayNumber(${NewCount})
```
# **Substrings**

- \${variable:offset:length}
- Returns the substring of 'variable' of length 'length', starting at offset
- Commonly used to strip access codes
	- exten  $\Rightarrow$  1X., 1, Dial(SIP/\${EXTEN:1})
	- Dials the extension minus the initial '1'
	- If 'length' is omitted, the rest of the string is returned
- To concatenate two strings, simply write them together:
	- \${string1}\${string2}

# Variable Operators

- Boolean operators (non-zero = true, zero=false)
	- Or var1 | var2
	- And var1 & var2
	- Comparisons var1  $\{=, >, >=, <, <=, !=\}$  var2
- Mathematical operators
	- Addition and subtraction var1  $\{+, -\}$  var2
	- Multiplication, integer division, remainder var1  $\{*, \, \prime\}$ , %} var2

# Dialplan Functions

- Basic syntax:
	- FUNTION\_NAME(argument)
- To reference the value of a function
	- \${FUNCTION\_NAME(argument)}
	- can be nested, i.e. 'argument' above replaced with another function reference
- Used for string manipulation

# Dialplan Functions

- exten => 502,1, Set(TEST=example) exten  $\Rightarrow$  502,2,SayNumber(\${LEN(\${TEST})})
	- Len() returns the length of a string
- Many more...

# Functions

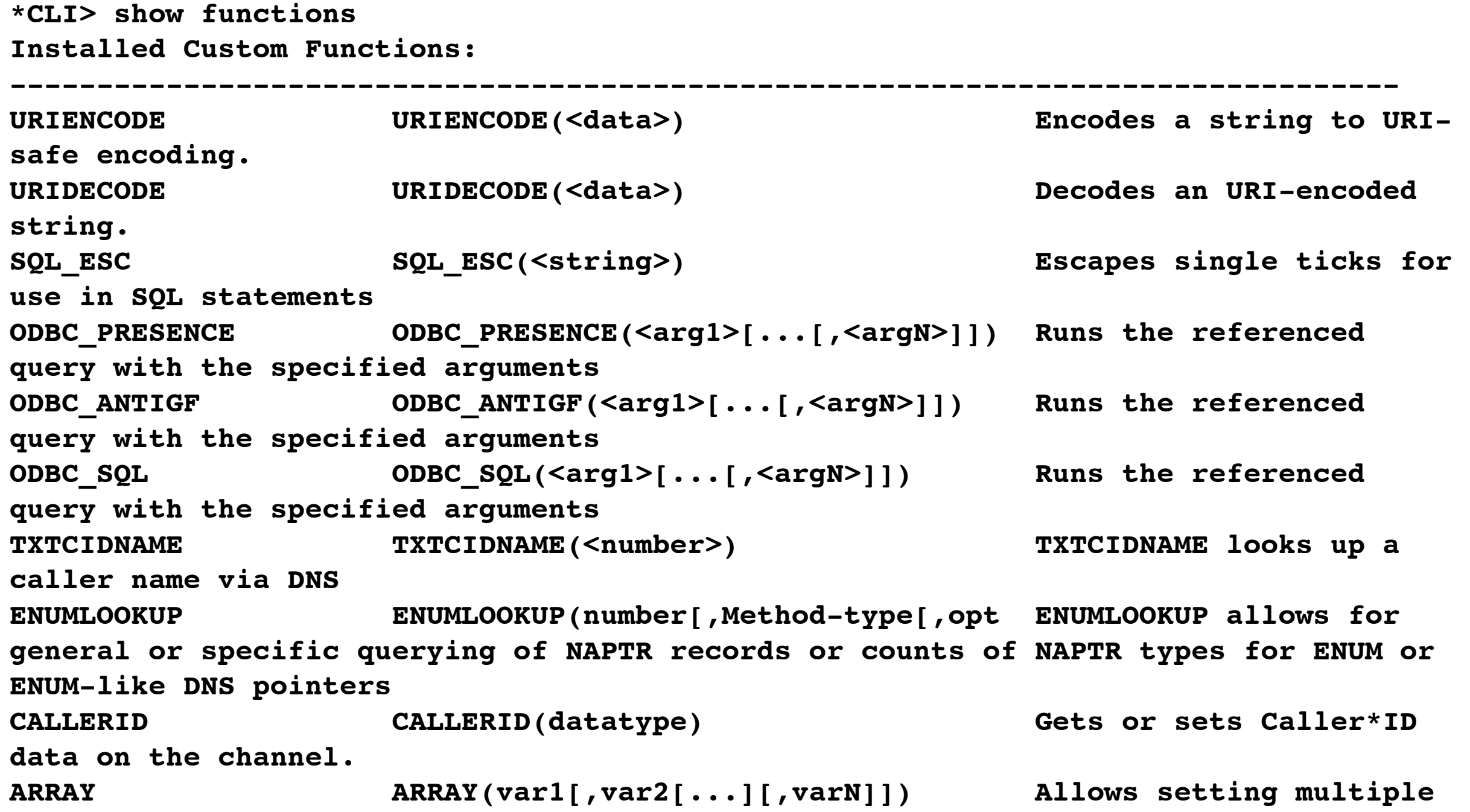

#### Asterisk Database

- astdb simple database forms part of Asterisk
- Dial plan and CLI can insert and remove data
- Data stored in a file, so is retained across Asterisk reloads and server reboots
- Data stored in groupings of families containing keys
	- exten => s,1,Set(DB(family/key)=\${some\_variable})
	- exten => s,1,Set(DB(system/nightmode\_on)=1)
	- exten => s,1,Dial(\${DB(exten/\${EXTEN}/dial\_string)},15)

#### Asterisk Database - Example

**; start counting and store count progress in astdb**

```
; check if DB key exists, if not, jump to key_no_exist
; function DB_Exists returns 1 if the key exists, 0 if not
exten => 30,1,GotoIf(${DB_EXISTS(test/count)}?:key_no_exist)
```

```
; begin the counting!
exten => 30,n(start),Set(COUNT=${DB(test/count)}) 
exten => 30,n,SayNumber(${COUNT}) 
exten => 30,n,Set(COUNT=$[${COUNT} + 1]) 
; update the DB
exten => 30,n,Set(DB(test/count)=${COUNT}) 
exten => 30,n,Goto(start) 
; if we got here it is because the key didn't exist in the DB
; create the key
exten => 30,n(key_no_exist),Set(DB(test/count)=1)
```

```
; and jump back to the start to begin counting
exten => 30,n,Goto(start)
```
#### **Gotolf**

```
; GotoIf(condition?label1[:label2]) 
;
; Go to label1 if condition is true or to next step (or label2 if defined) if 
condition is false, or 
;
; GotoIf(condition?[label1]:label2) 
;
; Go to next step (or label1 if defined) if condition is true or to label2 if 
condition is false.
```
## **Macros**

- Avoids repetition in the dial plan
- Akin to building a function in the dial plan
- Useful for building standard phone dialling logic
- Uses extra specific channel variables:

\${ARGn}: The nth argument passed to the macro \${MACRO\_CONTEXT}: Context of the extension that triggered this macro \${MACRO\_EXTEN}: The extension that triggered this macro \${MACRO\_PRIORITY}: The priority in the extension where this macro was triggered

## Macro Example

```
[macro-stdexten]
;
; Standard extension macro:
; ${ARG1} - Extension (we could have used ${MACRO_EXTEN} here as well
   ; ${ARG2} - Device(s) to ring
;
; ring the interface for 20sec max
exten => s,1,Dial(${ARG2},20) 
; jump based on status (NOANSWER,BUSY,CHANUNAVAIL,CONGESTION,ANSWER)
exten => s,2,Goto(s-${DIALSTATUS},1) 
exten => s-NOANSWER,1,Voicemail(u${ARG1}) ; If unavailable, send to voicemail
exten => s-NOANSWER,2,Goto(default,s,1) ; If they press #, return to start
exten => s-BUSY,1,Voicemail(b${ARG1}) ; If busy, send to voicemail w/ busy 
announce
exten => s-BUSY,2,Goto(default,s,1) ; If they press #, return to start
exten => _s-.,1,Goto(s-NOANSWER,1) ; Treat anything else as no answer
exten => a,1,VoicemailMain(${ARG1}) ; If they press *, send to VoicemailMain
```
# AGI Scripts

- Asterisk Gateway Interface
- Dial plan can call Perl, Python, PHP scripts
- AGI script reads from STDIN to get information from Asterisk
- AGI script writes data to STDOUT to send information to Asterisk
- AGI script can write to STDERR to send debug information to the console
- Scripts stored in /usr/share/asterisk/agi-bin/ on Debian
- exten => 520,1,AGI(/path/to/agi-script.agi)

# AGI Scripts

- Very very powerful
- A2Billing uses them to implement a complete billing system
	- All the relevant call data is sent to the AGI
	- MySQL lookups performed
	- Relevant dial command returned to Asterisk
	- Database updated at end of call

## Agents

- Users can log in as an Agent
- Maps current extension to that user's Agent
- Agent can then be logged into queues
- Agents can log in / out at will, follow-me functionality
- Agents functionality still quite buggy best not to use for anything complex

#### agents.conf

#### **/etc/asterisk/agents.conf**

```
[general]
; Define whether callbacklogins should be stored in astdb for persistence
persistentagents=yes
[agents]
;autologoff=15 ; time (s) before agent auto logoff if no answer
;ackcall=no
wrapuptime=1000
;musiconhold => default
;updatecdr=no
; Enable recording calls addressed to agents. It's turned off by default.
recordagentcalls=yes
;recordformat=gsm
; agent => agentid,agentpassword,name
group=1 ; Junior NOC staff
agent => 600,1234,Lilly
group=2 ; Senior NOC staff
agent => 610,1234,Steve
```
## **Queues**

- Reasonably powerful queuing support within Asterisk
- Queues can have static or dynamic members
- Members can be channels, or Agents
- Automatic distribution of calls based on queue strategy

#### queues.conf

```
/etc/asterisk/queues.conf
[general]
; Store each dynamic agent in each queue in the astdb for persistence
persistentmembers = yes
; Queue(queuename|[options]|[optionalurl]|[announceoverride]|[timeout])
; example: Queue(dave|t|||45)
[noc]
musiconhold = default
strategy = ringall ; ringall, roundrobin, leastrecent, fewest calls, random, rrmemory
servicelevel = 30 ; SLA setting (s). stats for calls answered in this time
timeout=15 ; How long the phone rings before it's considered a timeout
retry=0 ; How long do we wait before trying all the members again?
; Weight of queue - when compared to other queues, higher weights get preference
weight=2
wrapuptime=5 ; how long before sending agent another call
maxlen = 0 ; of queue, 0 for no maximum
; How often to announce queue position and/or estimated holdtime to caller (0=off)
announce-frequency = 0
;announce-holdtime = yes|no|once
;announce-round-seconds = 10
; How often to make any periodic announcement (see periodic-announce)
;periodic-announce-frequency=60
```
#### Queuing Example

```
; Using Agents
; agent login to helpdesk queue
exten => *4,1,Answer()
exten => *4,n,AddQueueMember(noc|Agent/${CALLERID(NUM)})
exten => *4,n,AgentCallbackLogin(${CALLERID(NUM)}||q${CALLERID(NUM)}@sip)
ext{en} => *4, n, Hangup()
; agent logout from noc queue 
; note # is sent through by as a %23 in some sip headers
; so may need to repeat with exten => %23
exten => #4,1,Answer()
; send trigger to flash panel
exten => #4,n,System(/usr/sbin/asterisk -rx "agent logoff Agent/${CALLERID(NUM)}")
exten => #4,n,RemoveQueueMember(noc|Agent/${CALLERID(NUM)})
exten => #4,n,Playback(agent-loggedoff)
exten => #4,n,Hangup
; Or, using dynamic login of channel instead of agents, doesn't send triggers to flash panel
exten => *4,1,Answer()
exten => *4,n,AddQueueMember(noc|${CALLERID(NUM)})
exten => *4,n,Playback(logged-in)
ext{en} => *4, n, Hangup()
exten => #4,n,RemoveQueueMember(noc|${CALLERID(NUM)})
exten => #4,n,Playback(agent-loggedoff)
exten => #4,n,Hangup
```
#### Festival

- Festival Open sources text to speech engine
	- http://www.cstr.ed.ac.uk/projects/festival/
- Text to speech is a bit rough, but useable
- Easy to use once installed
- Useful for putting together quick IVRs

```
exten => 1,1,Festival('Record your message now')
exten => 1,n,Record(filename:alaw) 
exten => 1,n,Festival('You recorded') 
exten => 1,n,Playback(filename)
exten => 1,n,Festival('message saved.') 
exten => 1,n,Goto(s,1)
```
# Lab 3: Advanced Asterisk Configuration

# Asterisk CLI

- Should be quite familiar with it by now
- Can run remote Asterisk CLI commands from server
	- asterisk -rx "sip reload"
- Primarily useful for triggering reloads and setting DB keys

## Asterisk Manager API

- Allows client programs to connect to Asterisk
	- Issues commands and reads events
	- Used by Flash Operator Panel to keep track of Asterisk's state
- Telnet to the listening TCP/IP port (5038 by default)
	- Login checked against credentials in manager.conf
	- Specific message types subscribed to in manager.conf

#### Asterisk Manager API Commands

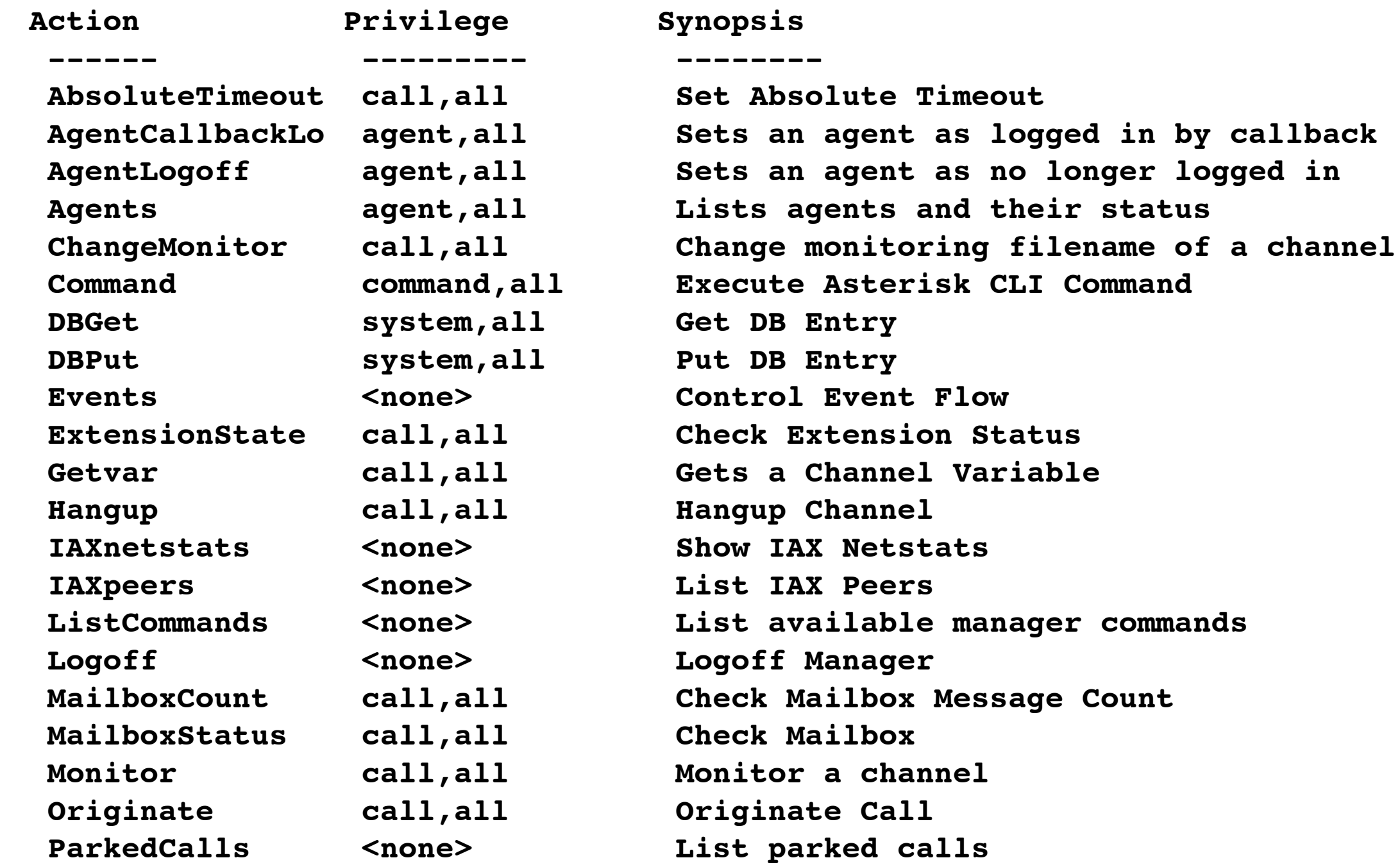

**Channel Variable** 

#### Asterisk Performance

- Performance heavily dependant on what your Asterisk server is doing
- 'Switching' calls can easily get up to ~200 calls/sec 'Switching' calle - can easily get un to p200 calle/sec
- Terminating media streams around 30 simultaneous calls on a fast server implementation issues that will affect its performance.
- Codecs low bitrate codecs typically require a lot of CPU

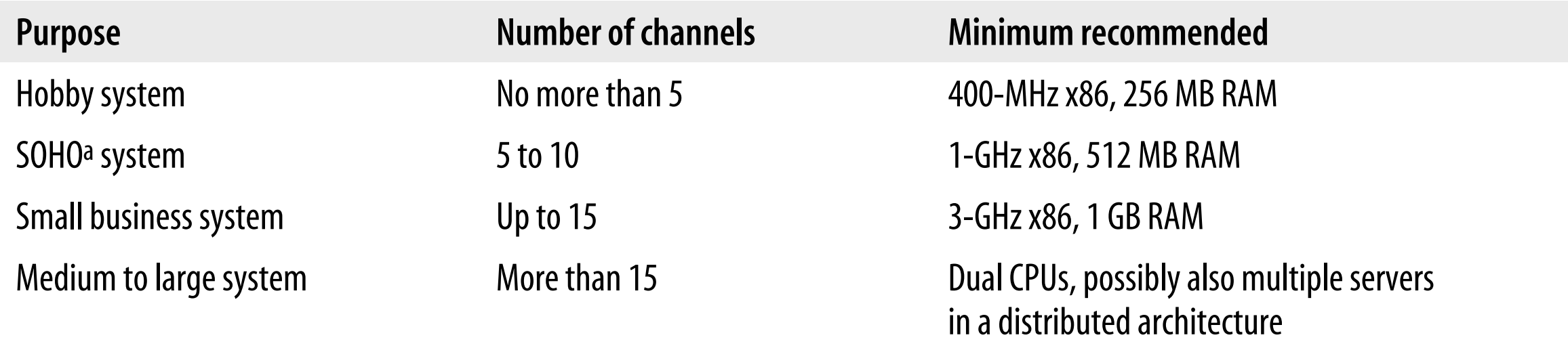